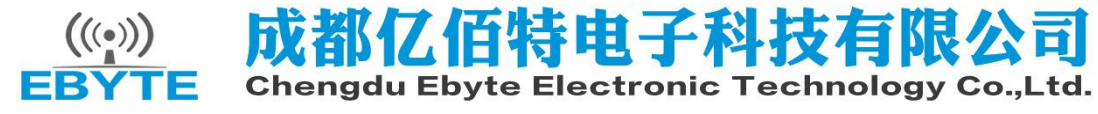

### E70-433MS14 Datasheet v1.1

# **Contents**

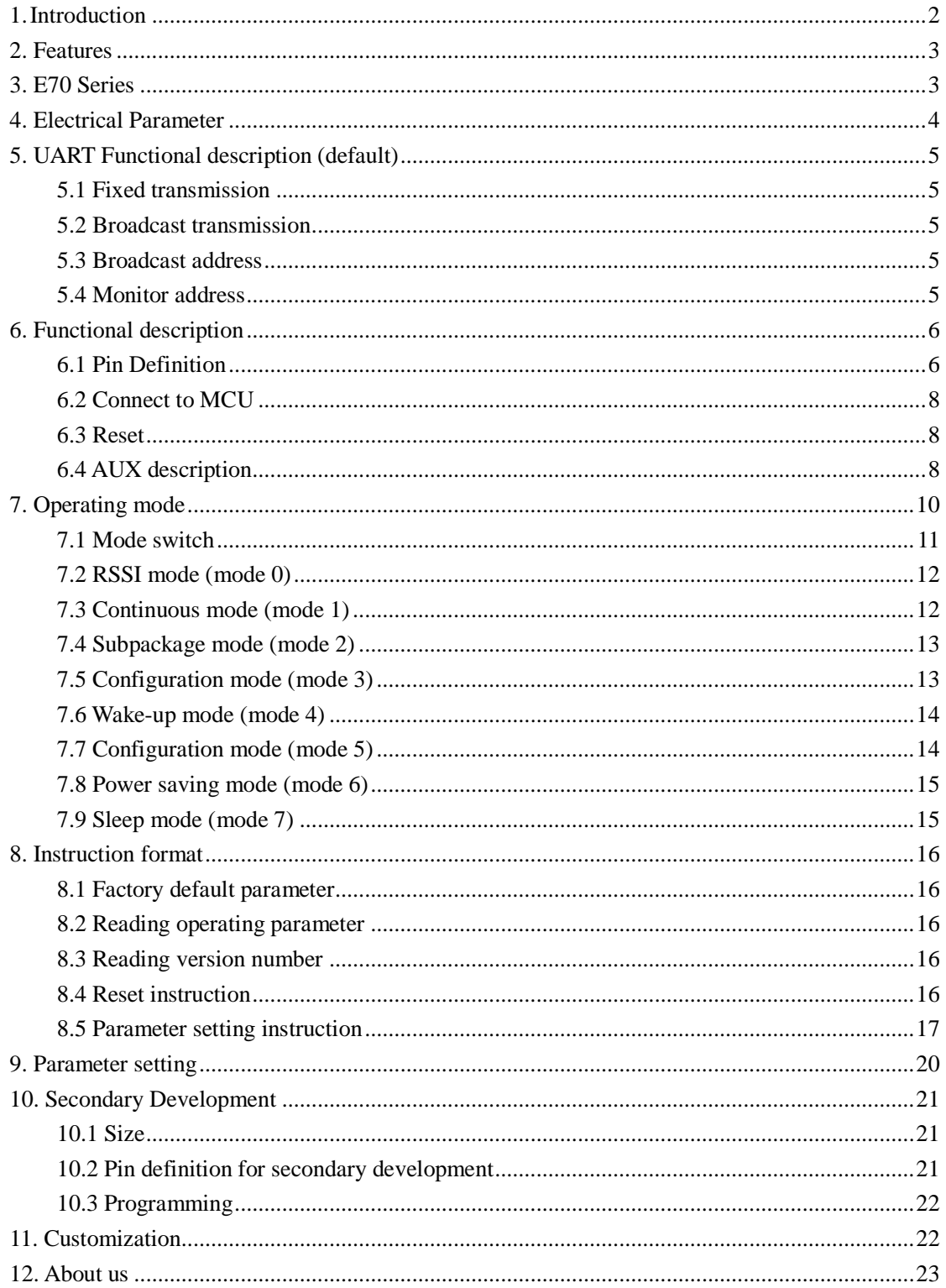

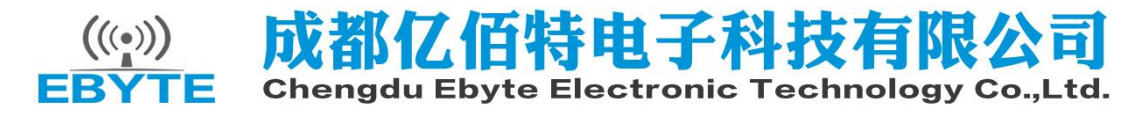

#### **E70-433MS14 Datasheet v1.1**

## <span id="page-1-0"></span>**1. Introduction**

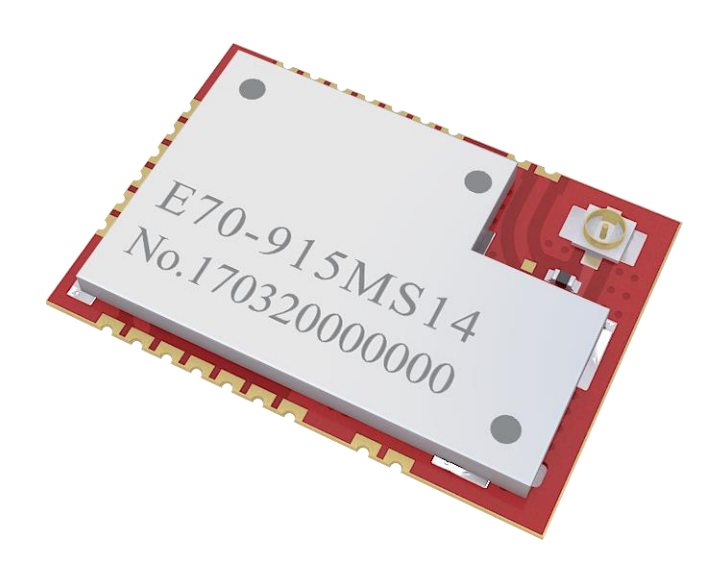

E70-433MS14 is an UART wireless transceiver module based on originally imported RFIC CC1310 of TI with transparent transmission available, it operates at 431~446.5MHz MHz (default: 433MHz) with TTL output and 3.3V IO voltage.

The module has the function of data encryption & compression. The data of the module transmitted over the air features randomness. And with the rigorous encryption & decryption, data interception becomes pointless. The function of data compression can decrease the transmission time & probability of being interfered, while improving the reliability & transmission efficiency.

# <span id="page-2-0"></span>**2. Features**

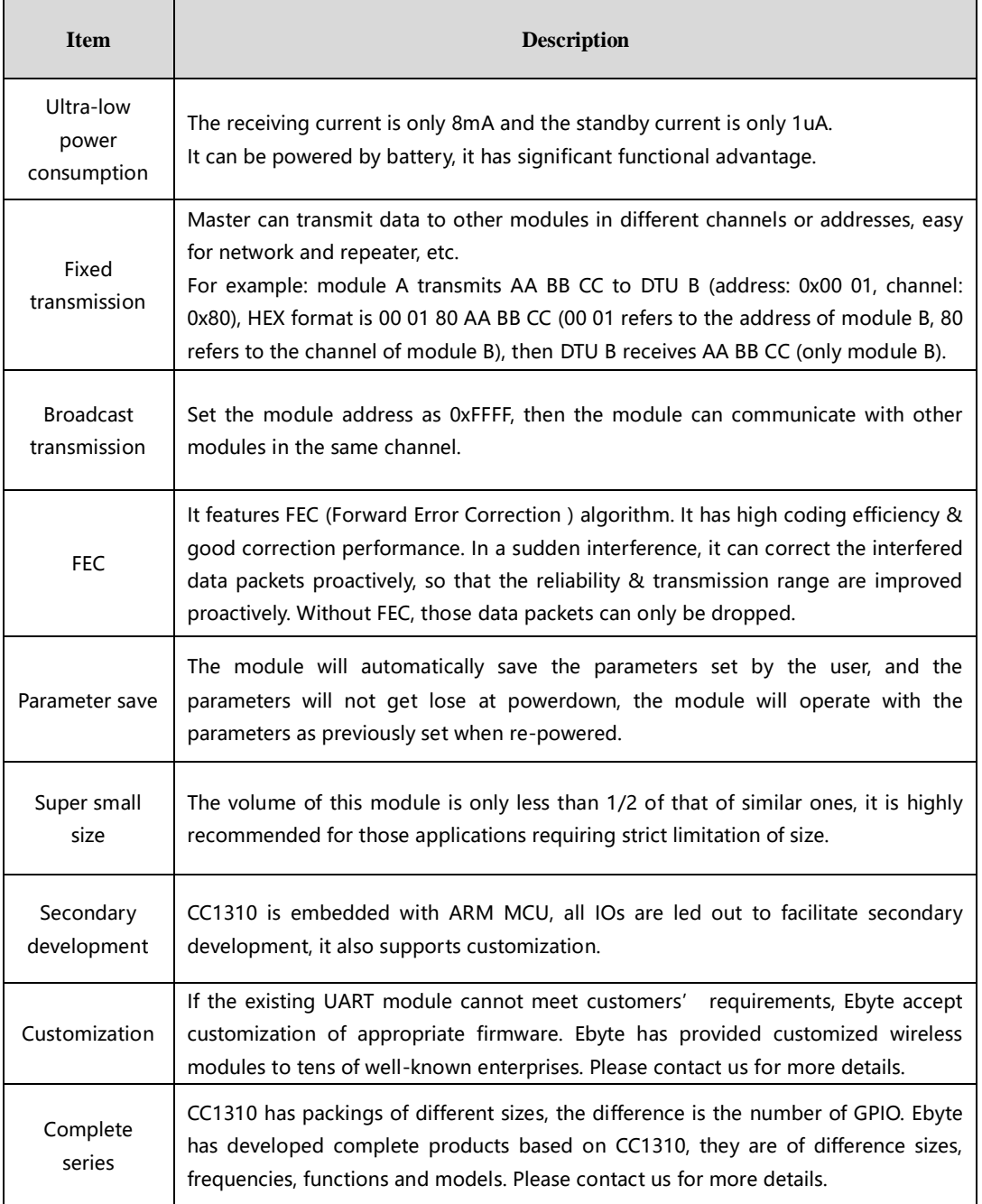

# <span id="page-2-1"></span>**3. E70 Series**

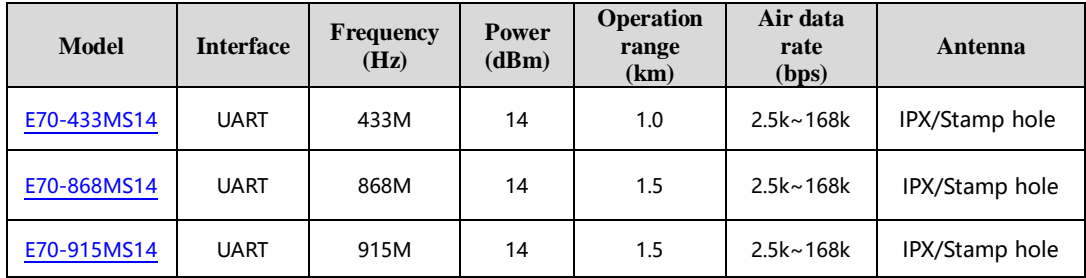

# <span id="page-3-0"></span>**4. Electrical Parameter**

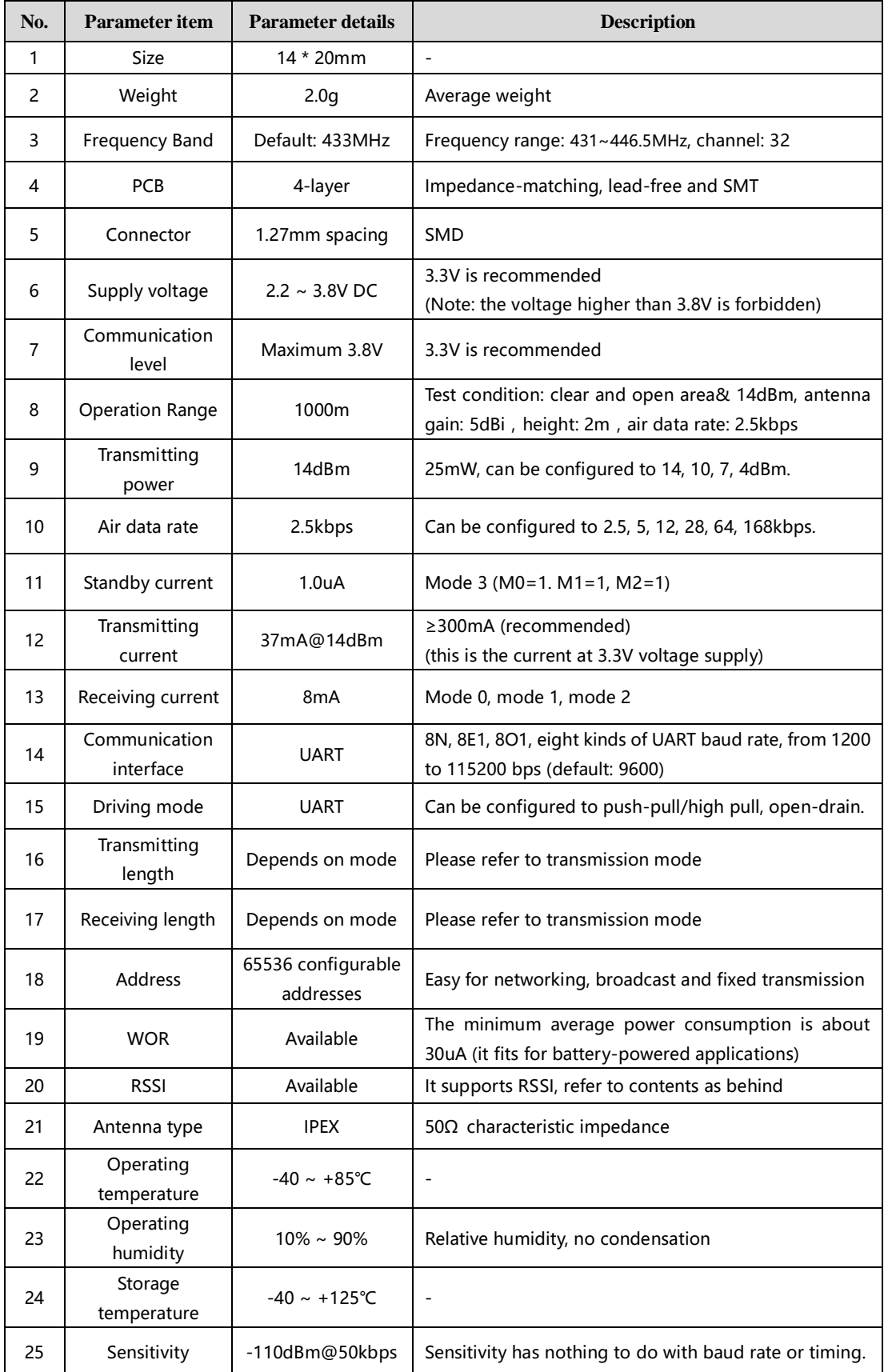

# <span id="page-4-0"></span>**5. UART Functional description (default)**

### <span id="page-4-1"></span>**5.1 Fixed transmission**

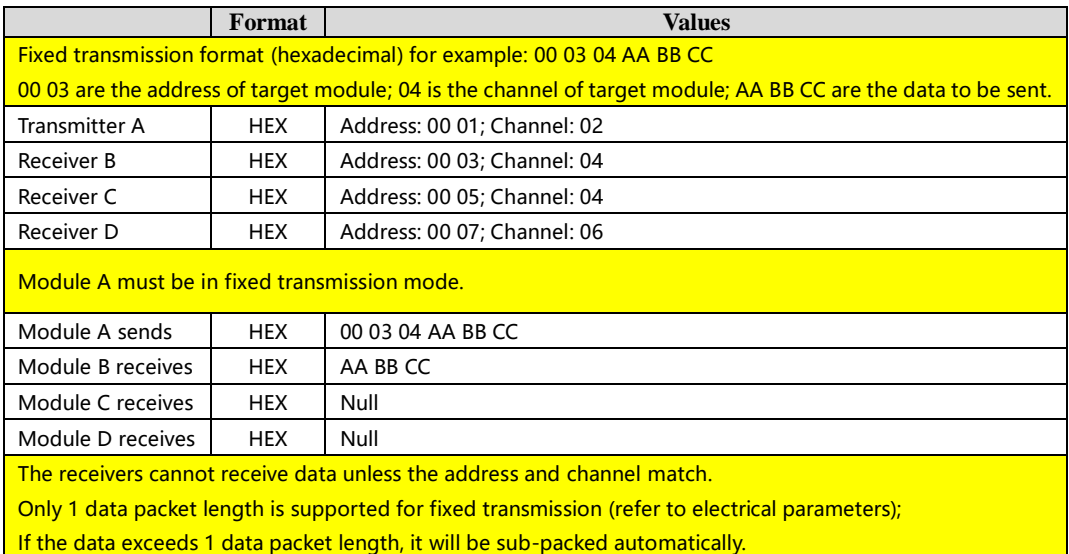

#### <span id="page-4-2"></span>**5.2 Broadcast transmission**

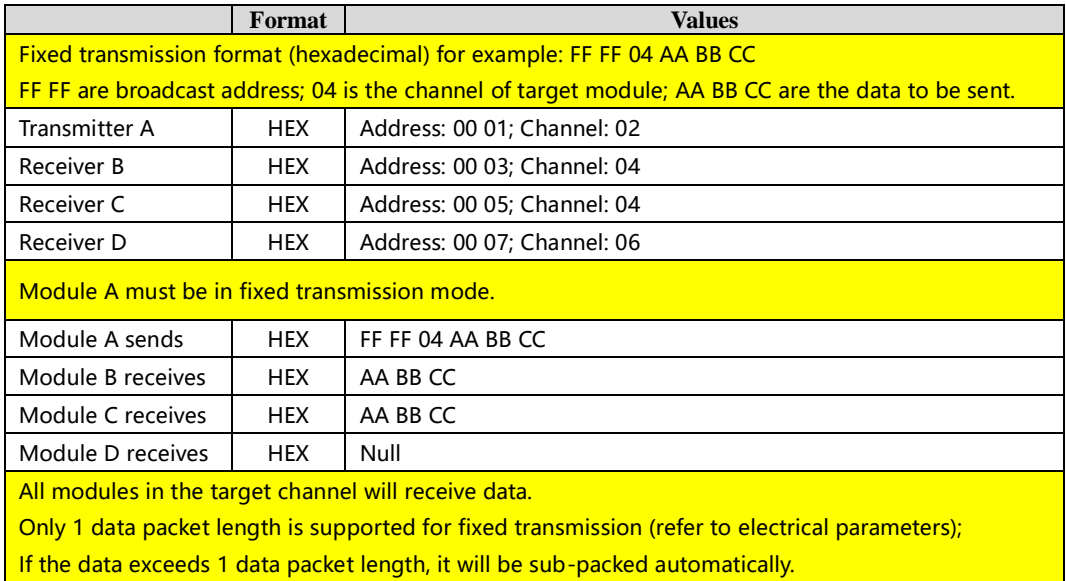

#### <span id="page-4-3"></span>**5.3 Broadcast address**

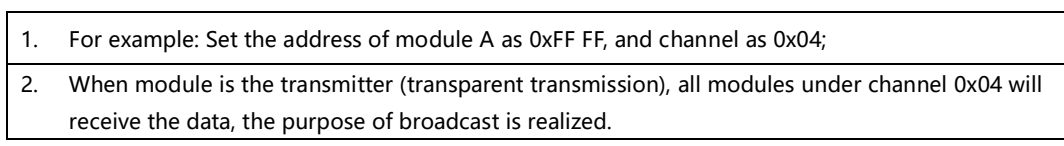

#### <span id="page-4-4"></span>**5.4 Monitor address**

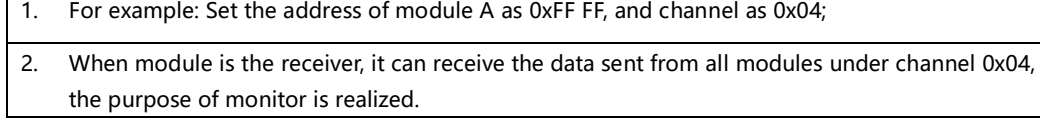

 $\Gamma$ 

# <span id="page-5-0"></span>**6. Functional description**

## <span id="page-5-1"></span>**6.1 Pin Definition**

 $\overline{G}$ 

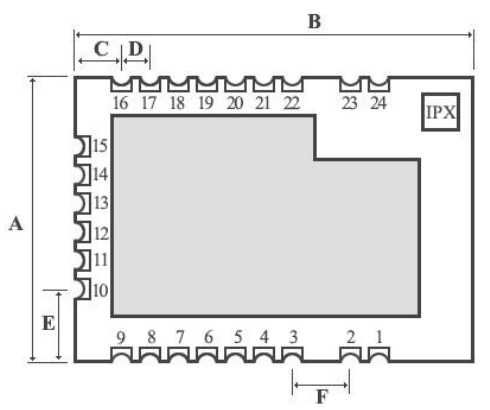

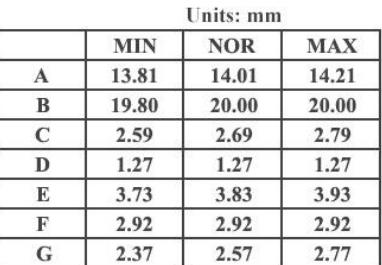

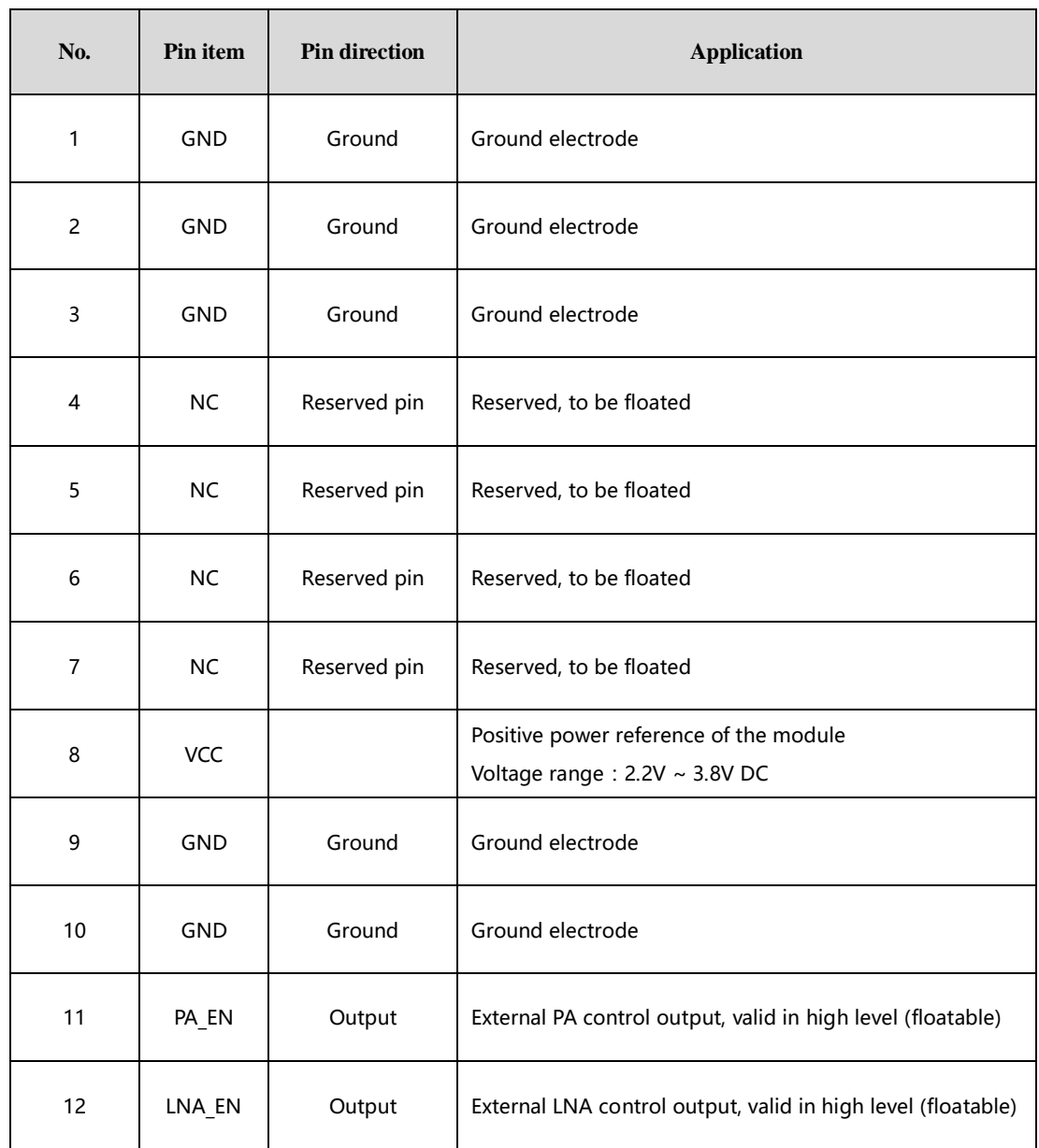

rm,

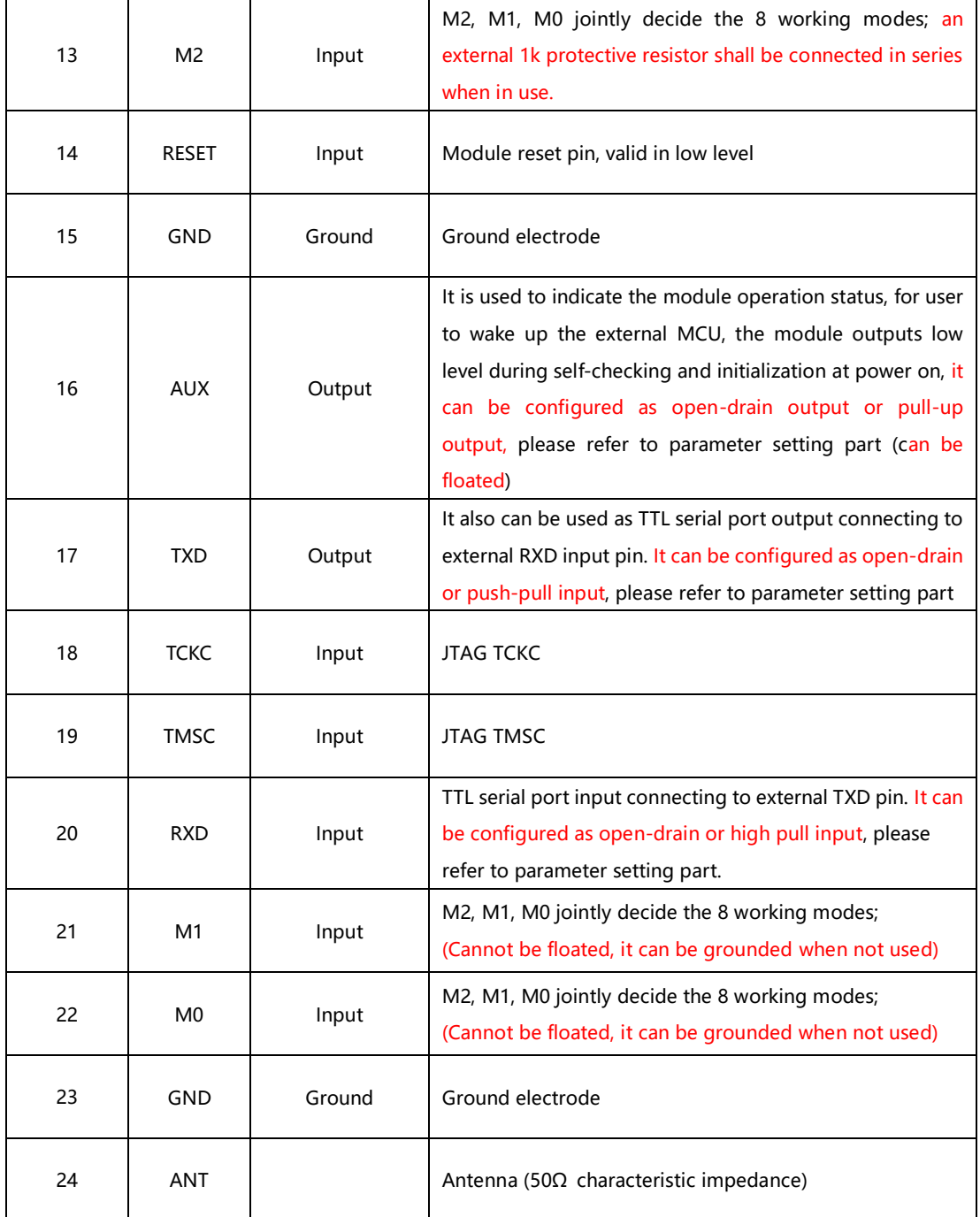

Real values of MCU controlled PA and LNA are as follows:

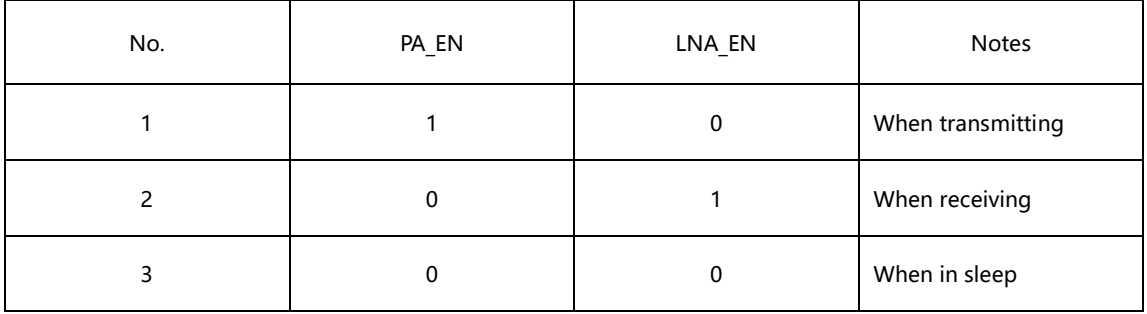

### <span id="page-7-0"></span>**6.2 Connect to MCU**

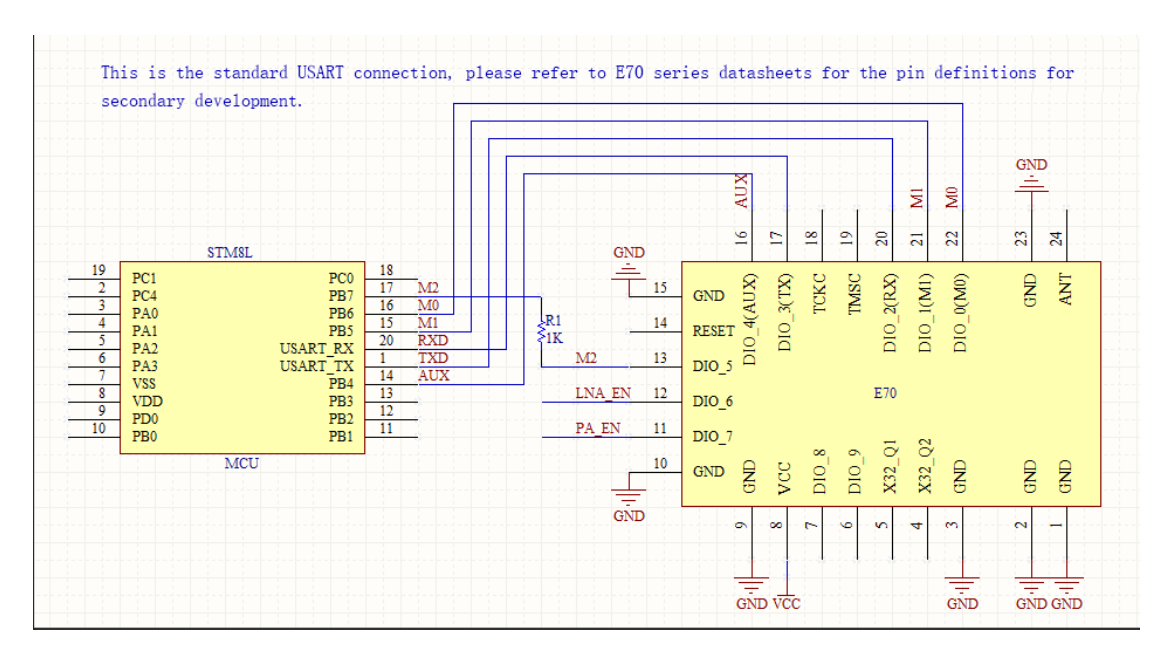

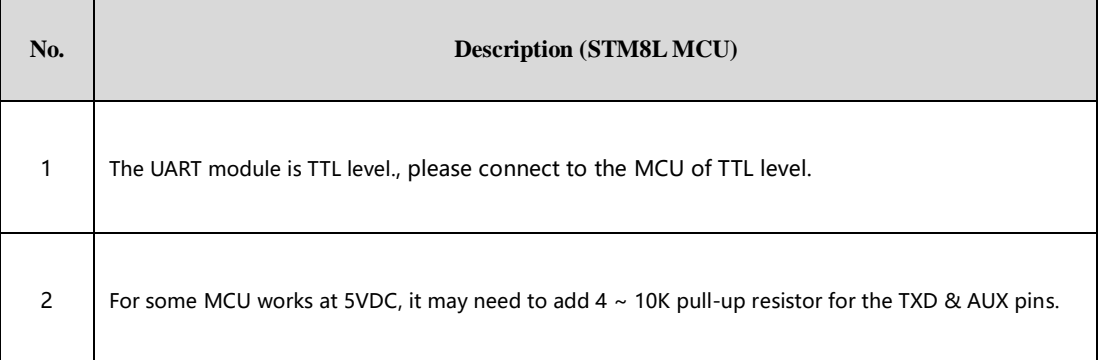

#### <span id="page-7-1"></span>**6.3 Reset**

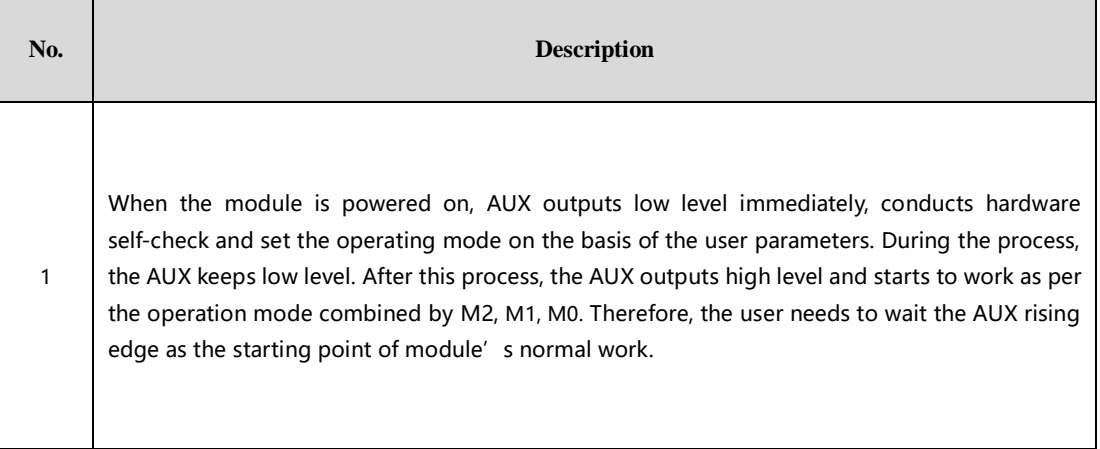

#### <span id="page-7-2"></span>**6.4 AUX description**

AUX Pin can be used as indication for wireless send & receive buffer and self-check.

It can indicate whether there are data that are yet to send through wireless, or whether all wireless data has sent through UART, or whether the module is still in the process of self-check initialization.

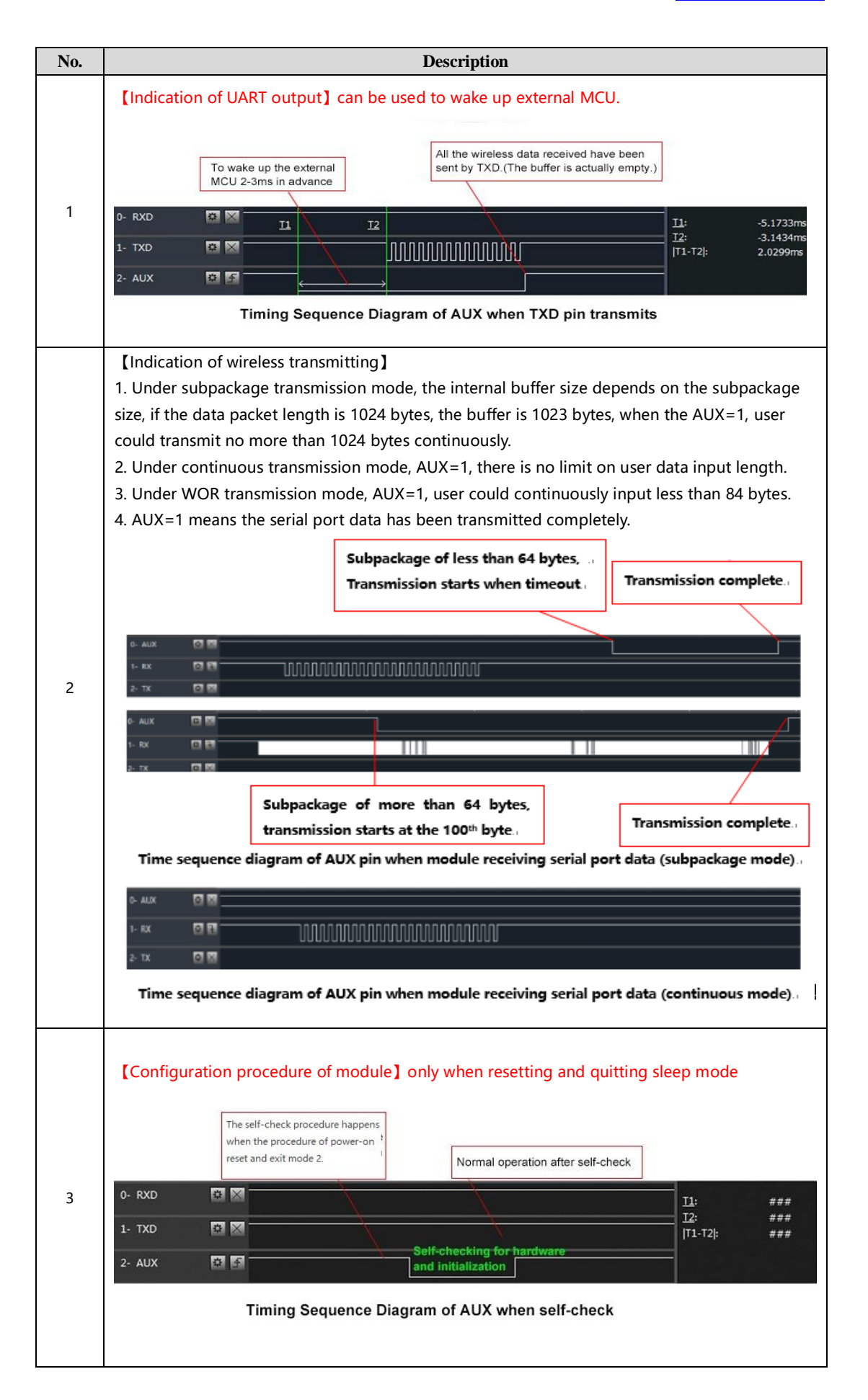

# <span id="page-9-0"></span>**7. Operating mode**

The module has 8 modes, which are decided by M0, M1, M2 jointly, please refer to below table:

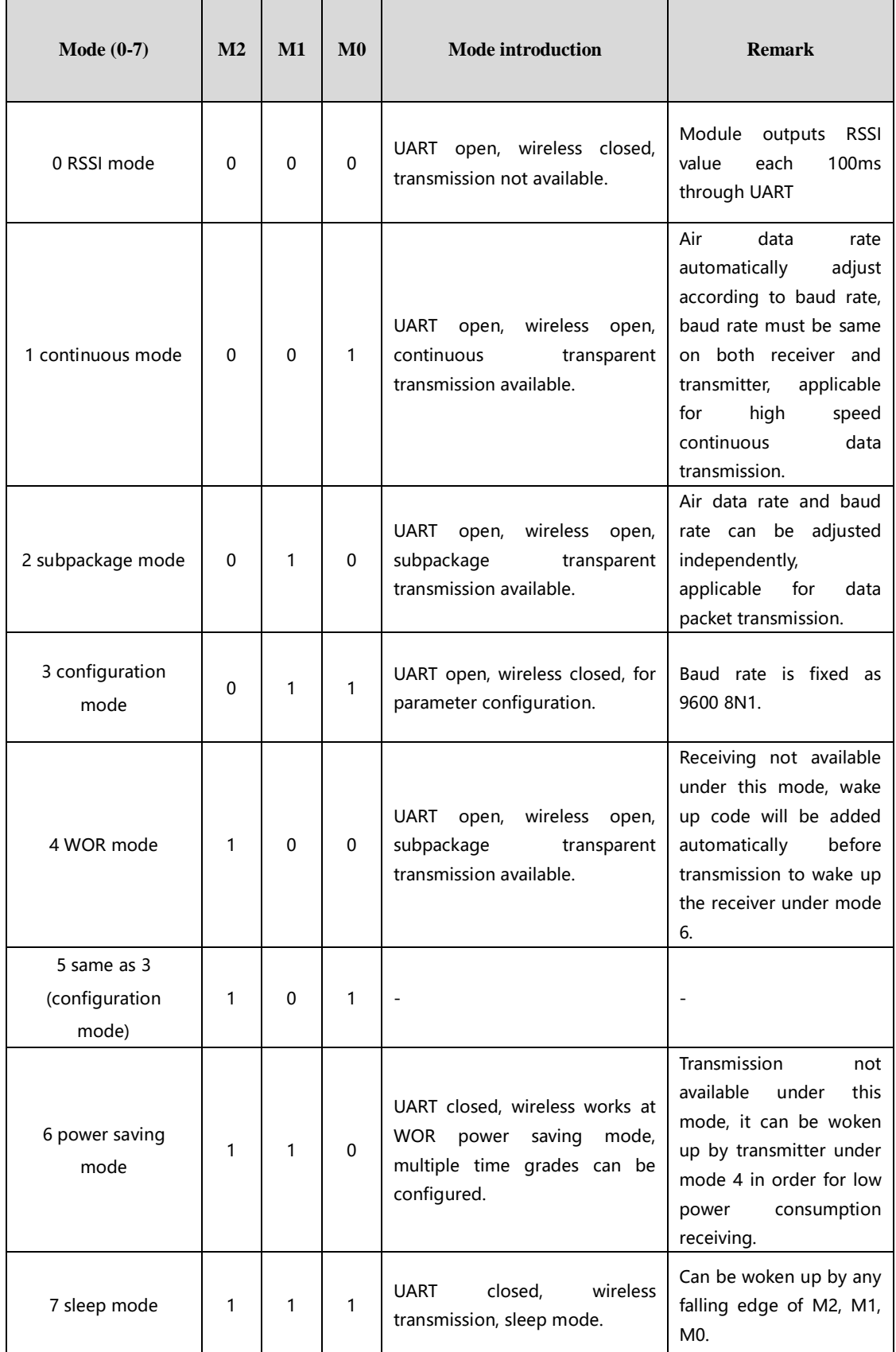

### <span id="page-10-0"></span>**7.1 Mode switch**

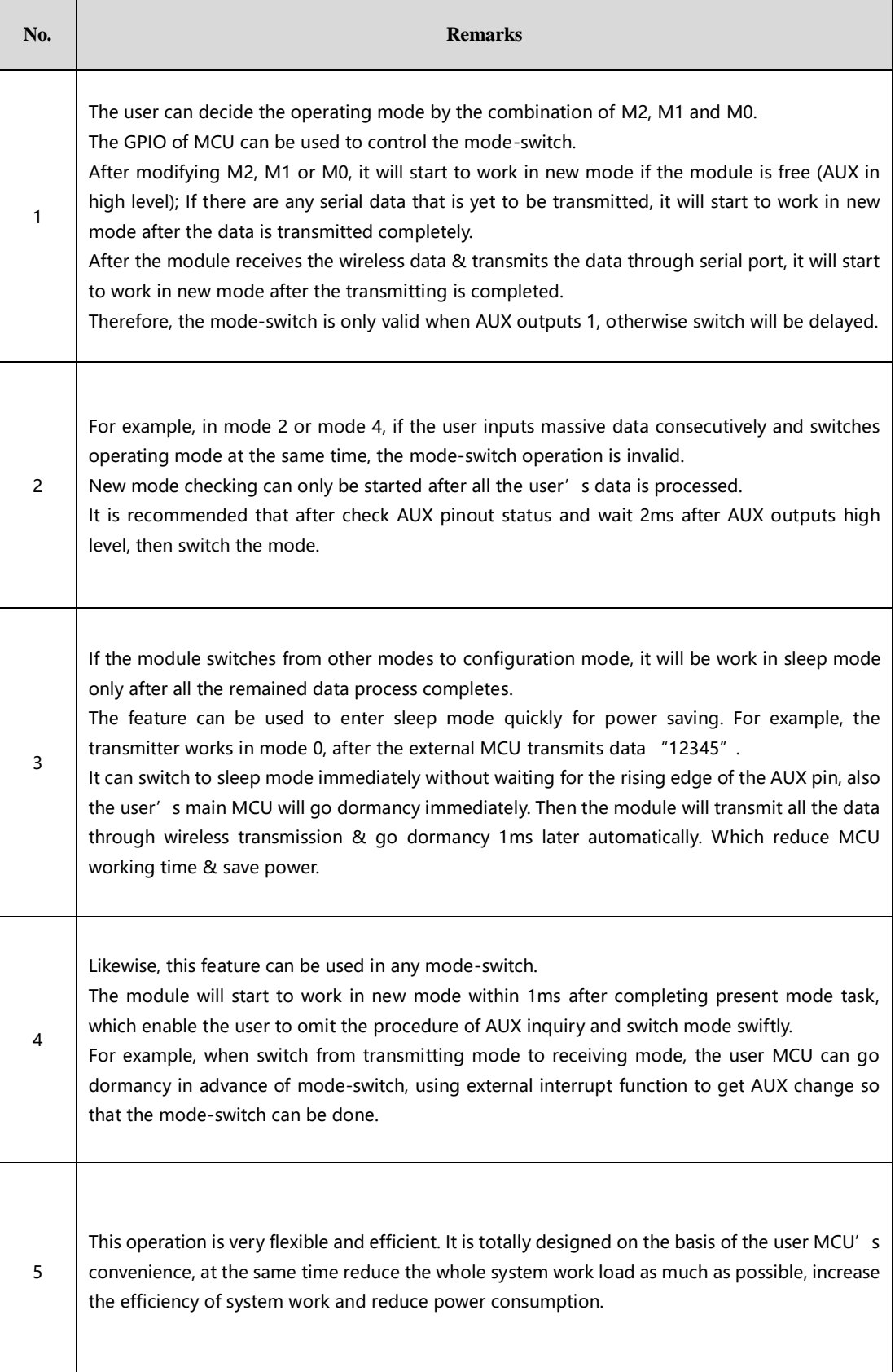

## <span id="page-11-0"></span>**7.2 RSSI mode (mode 0)**

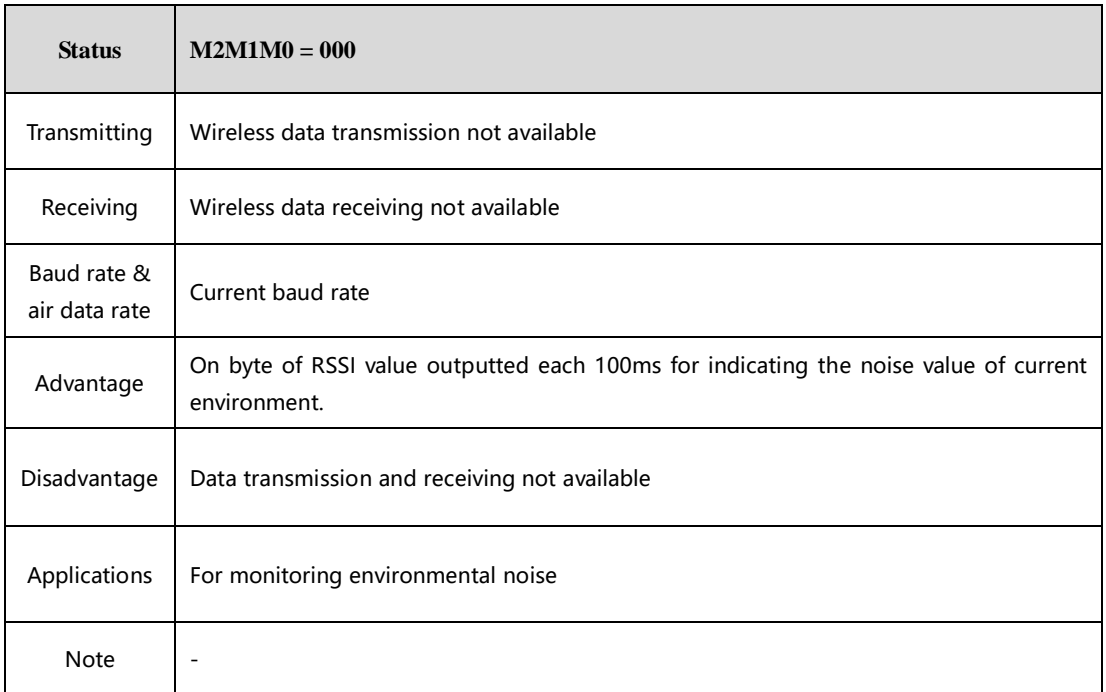

## <span id="page-11-1"></span>**7.3 Continuous mode (mode 1)**

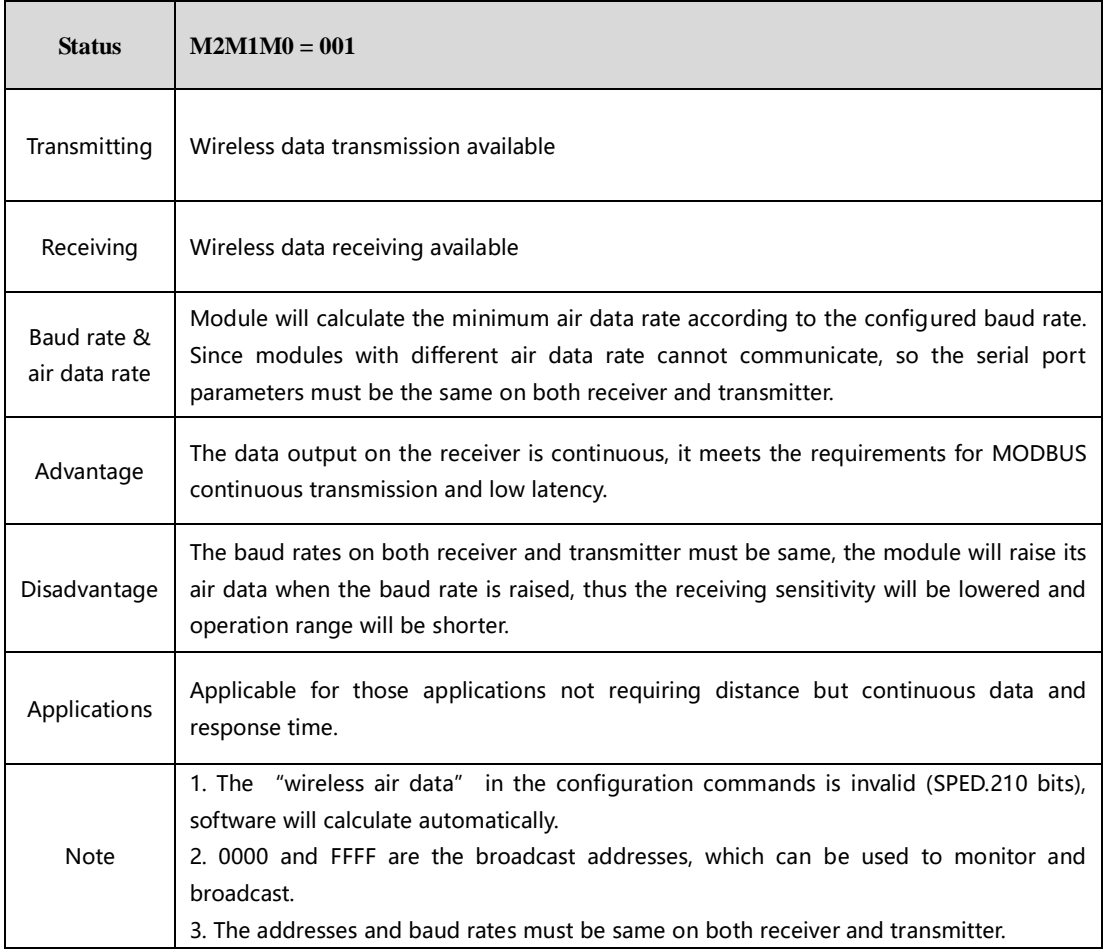

## <span id="page-12-0"></span>**7.4 Subpackage mode (mode 2)**

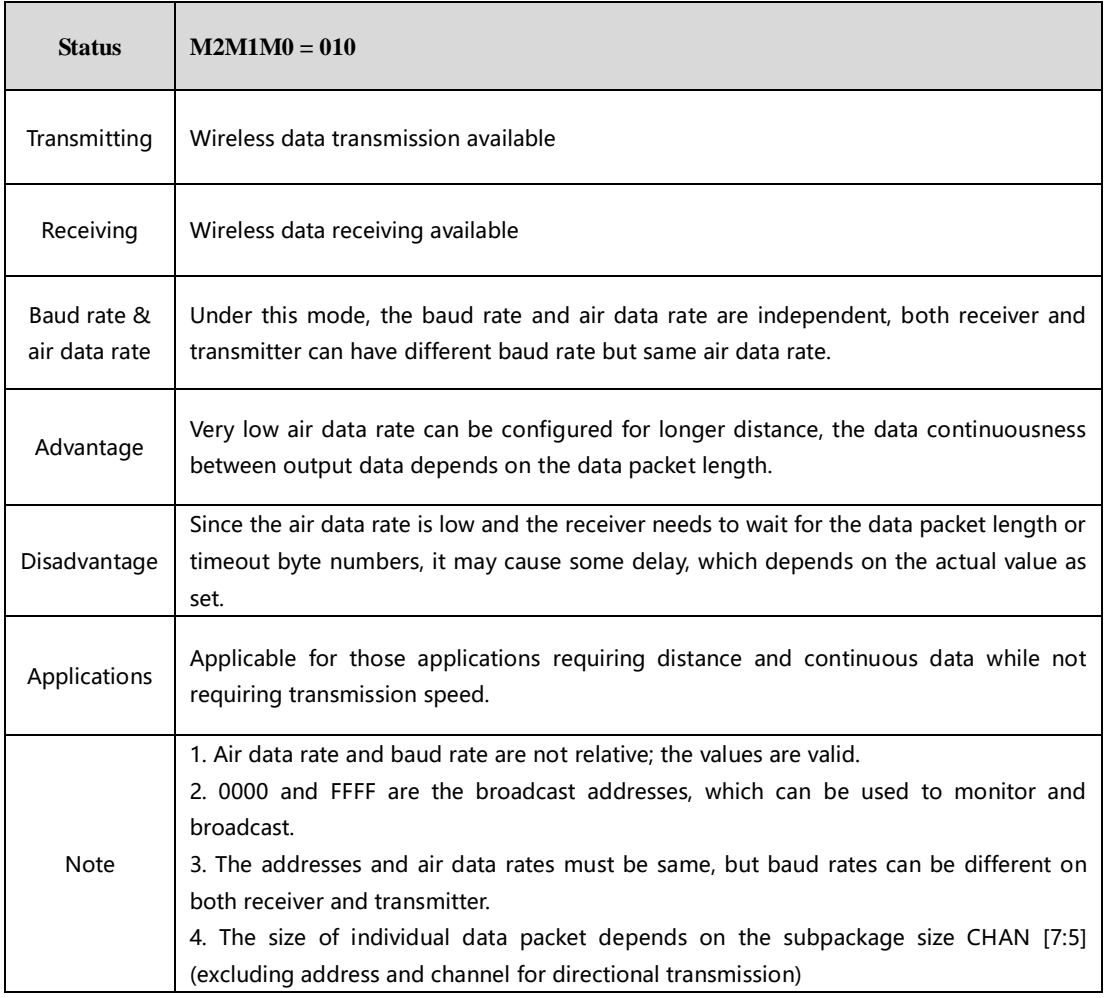

# <span id="page-12-1"></span>**7.5 Configuration mode (mode 3)**

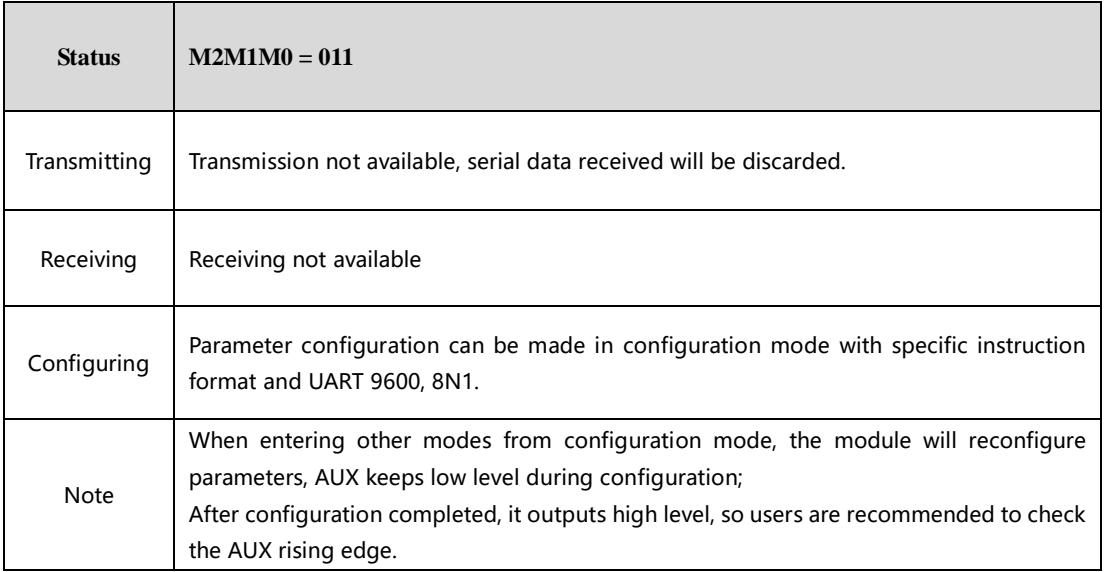

### <span id="page-13-0"></span>**7.6 Wake-up mode (mode 4)**

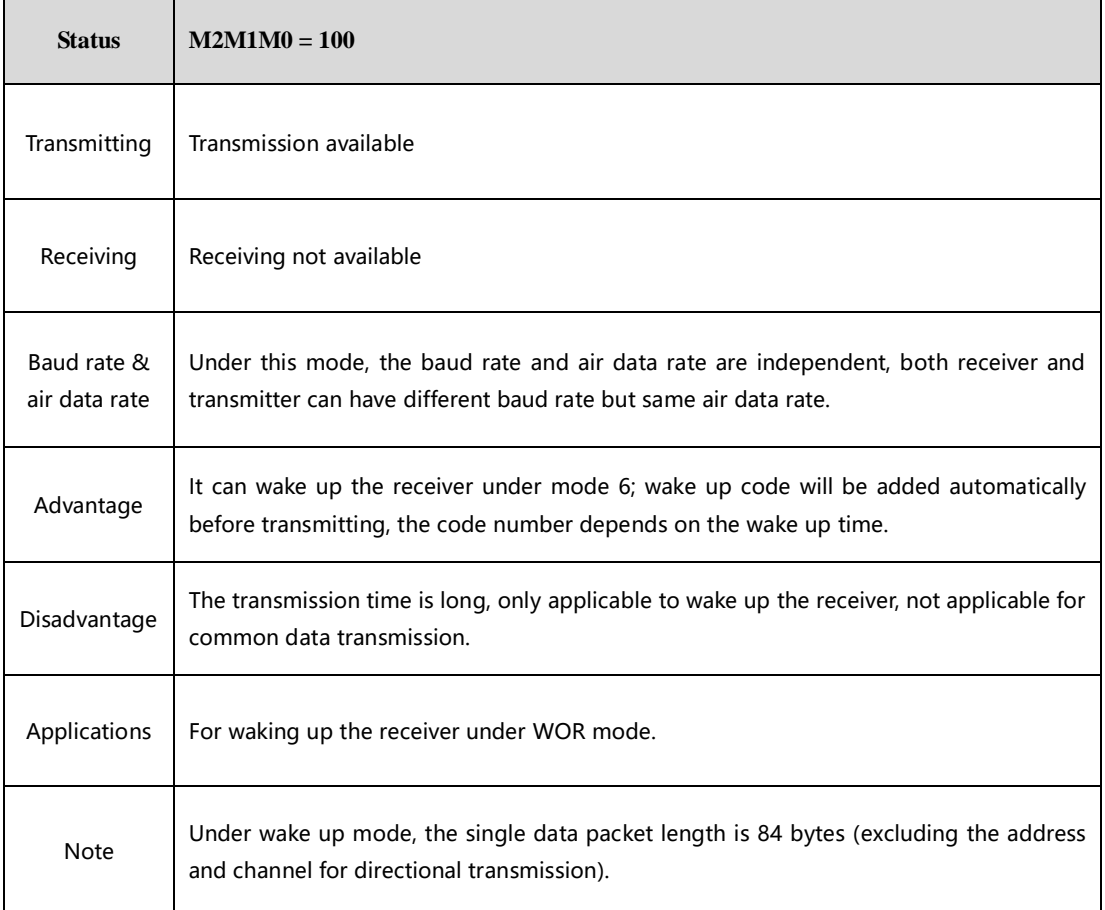

# <span id="page-13-1"></span>**7.7 Configuration mode (mode 5)**

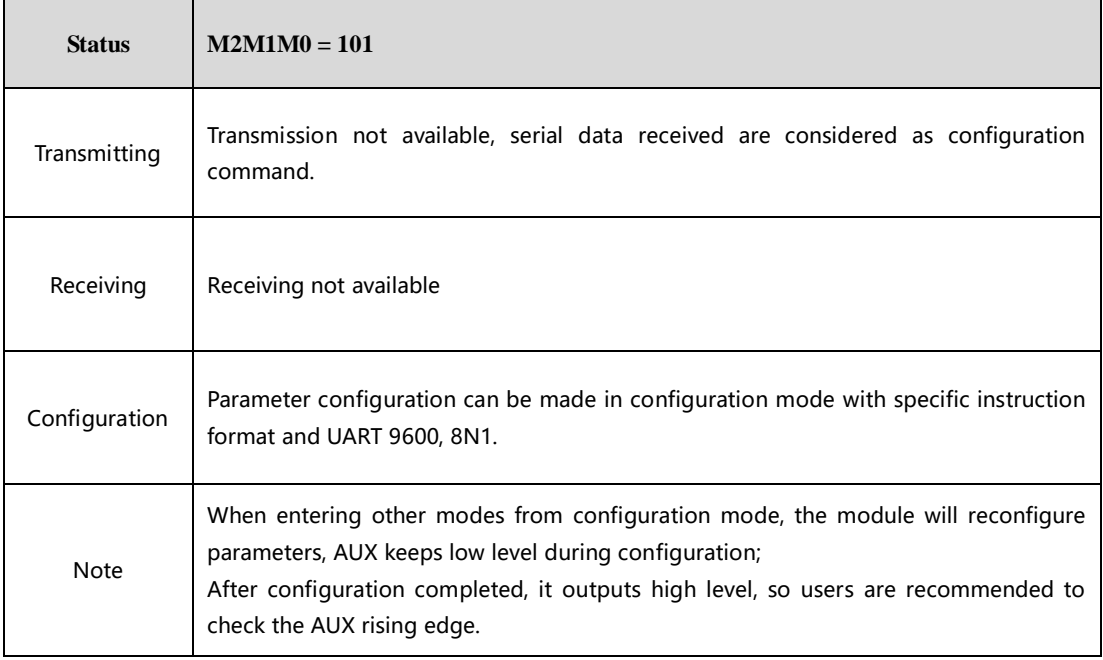

## <span id="page-14-0"></span>**7.8 Power saving mode (mode 6)**

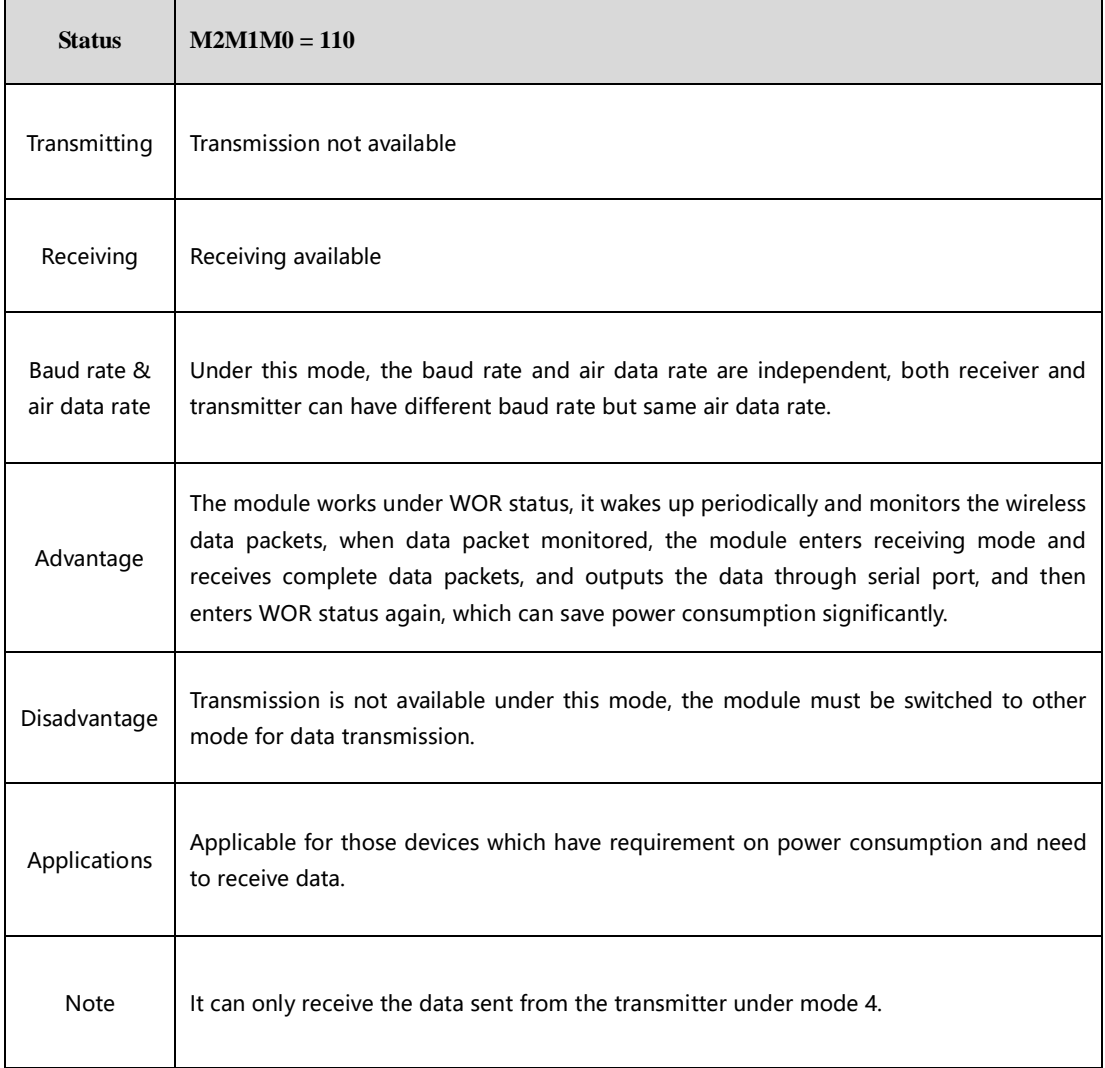

## <span id="page-14-1"></span>**7.9 Sleep mode (mode 7)**

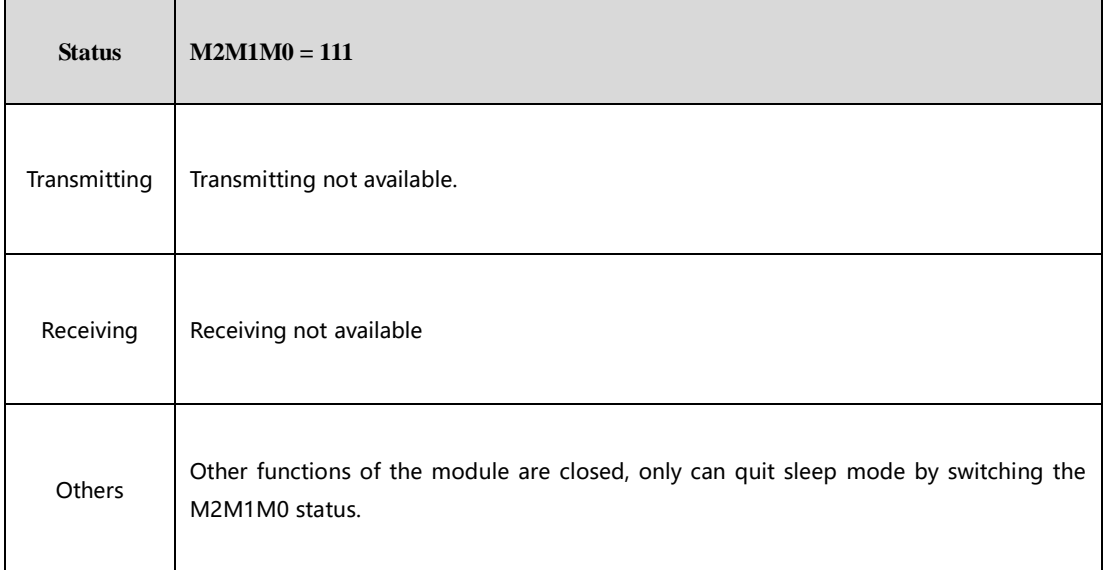

# <span id="page-15-0"></span>**8. Instruction format**

In configuration mode (mode 3: M0=1, M1=1, M2=0), it supports below instructions on list. (**Only support 9600 and 8N1 format when setting**):

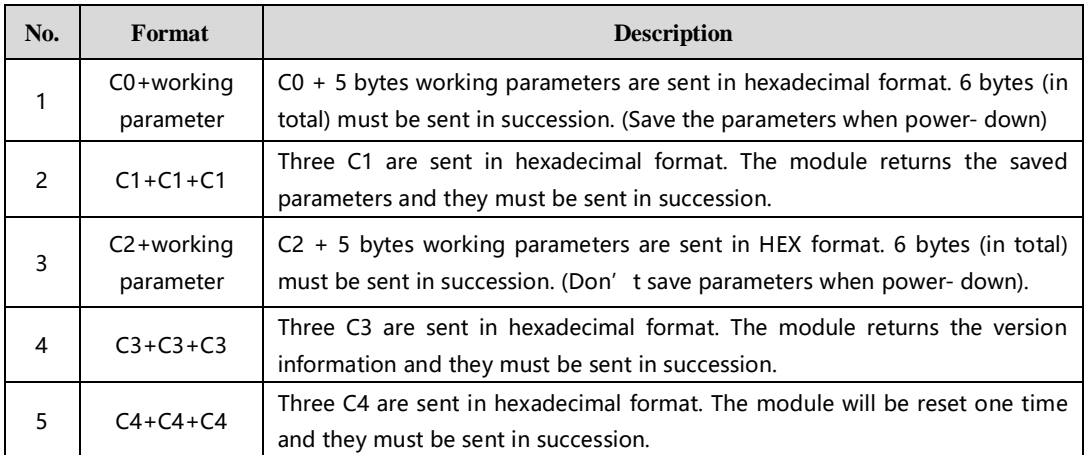

#### <span id="page-15-1"></span>**8.1 Factory default parameter**

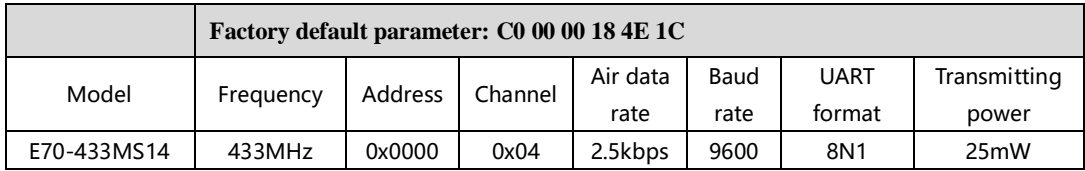

### <span id="page-15-2"></span>**8.2 Reading operating parameter**

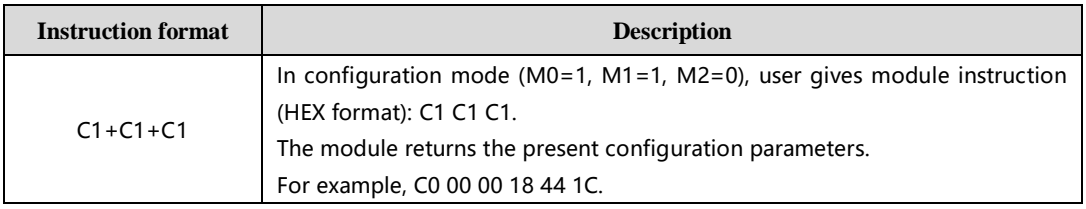

#### <span id="page-15-3"></span>**8.3 Reading version number**

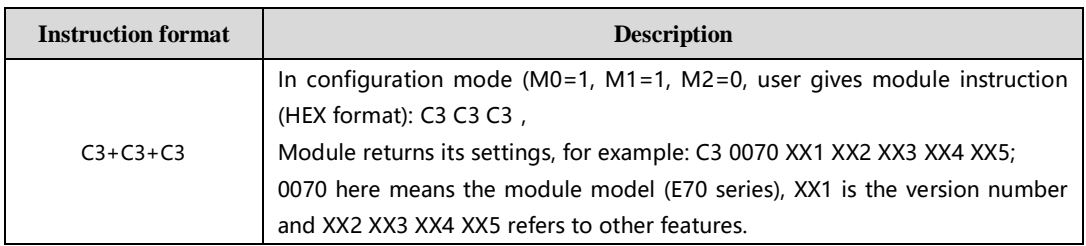

#### <span id="page-15-4"></span>**8.4 Reset instruction**

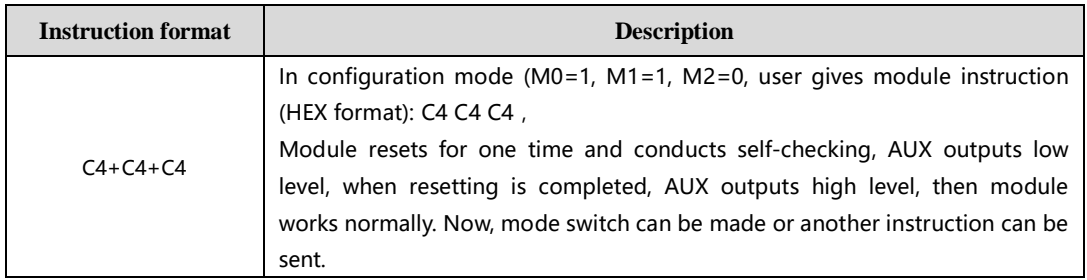

## <span id="page-16-0"></span>**8.5 Parameter setting instruction**

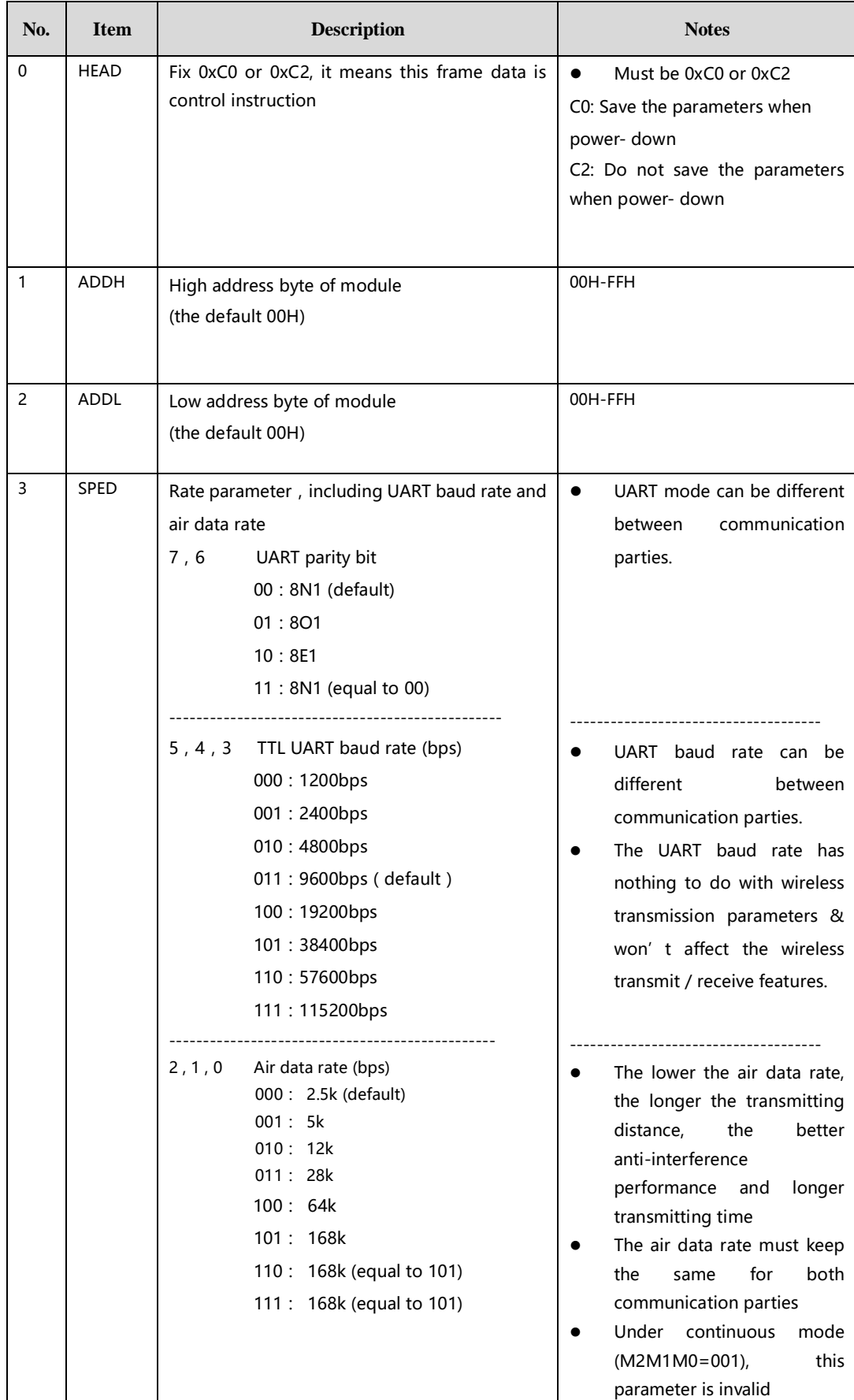

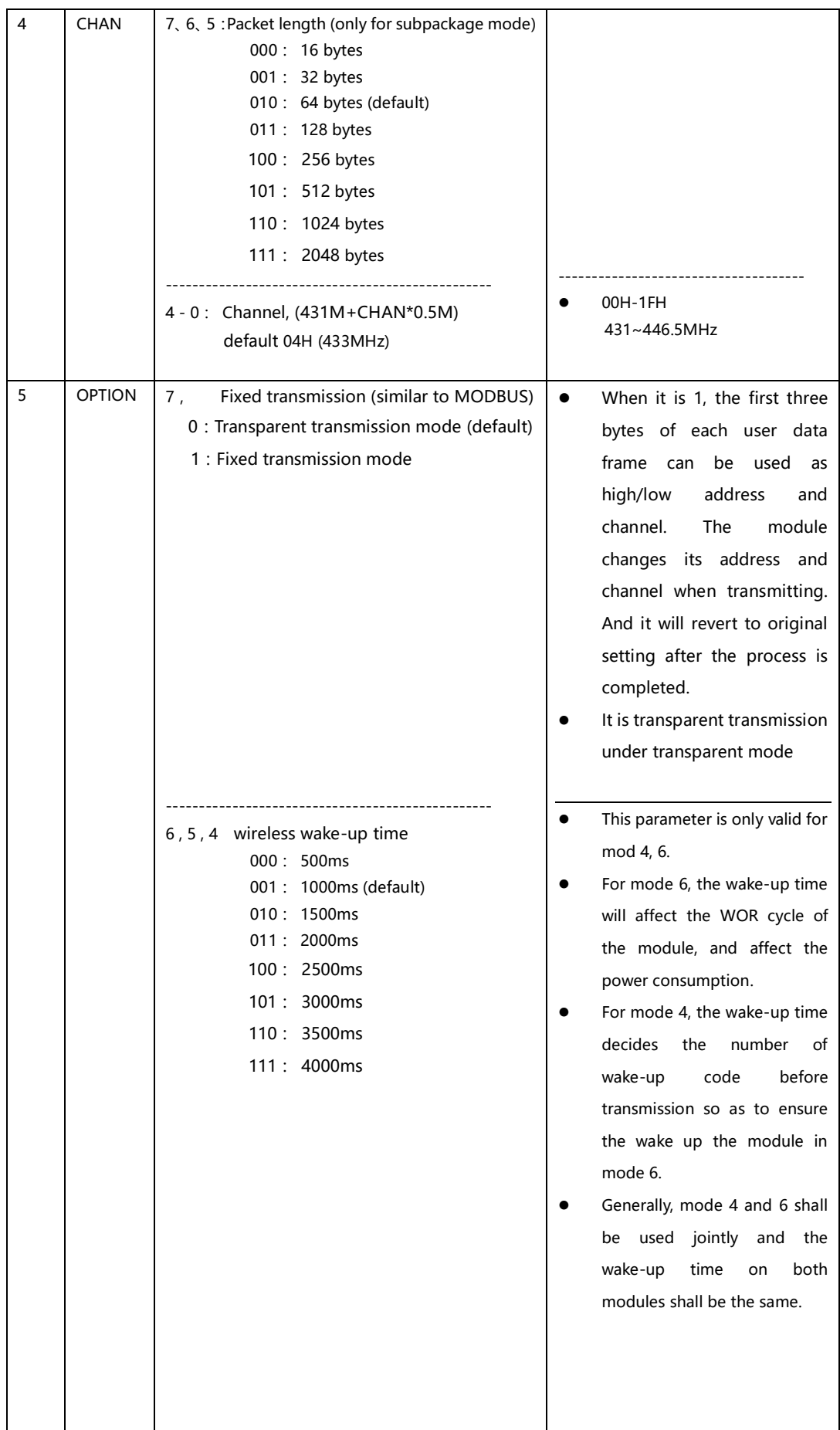

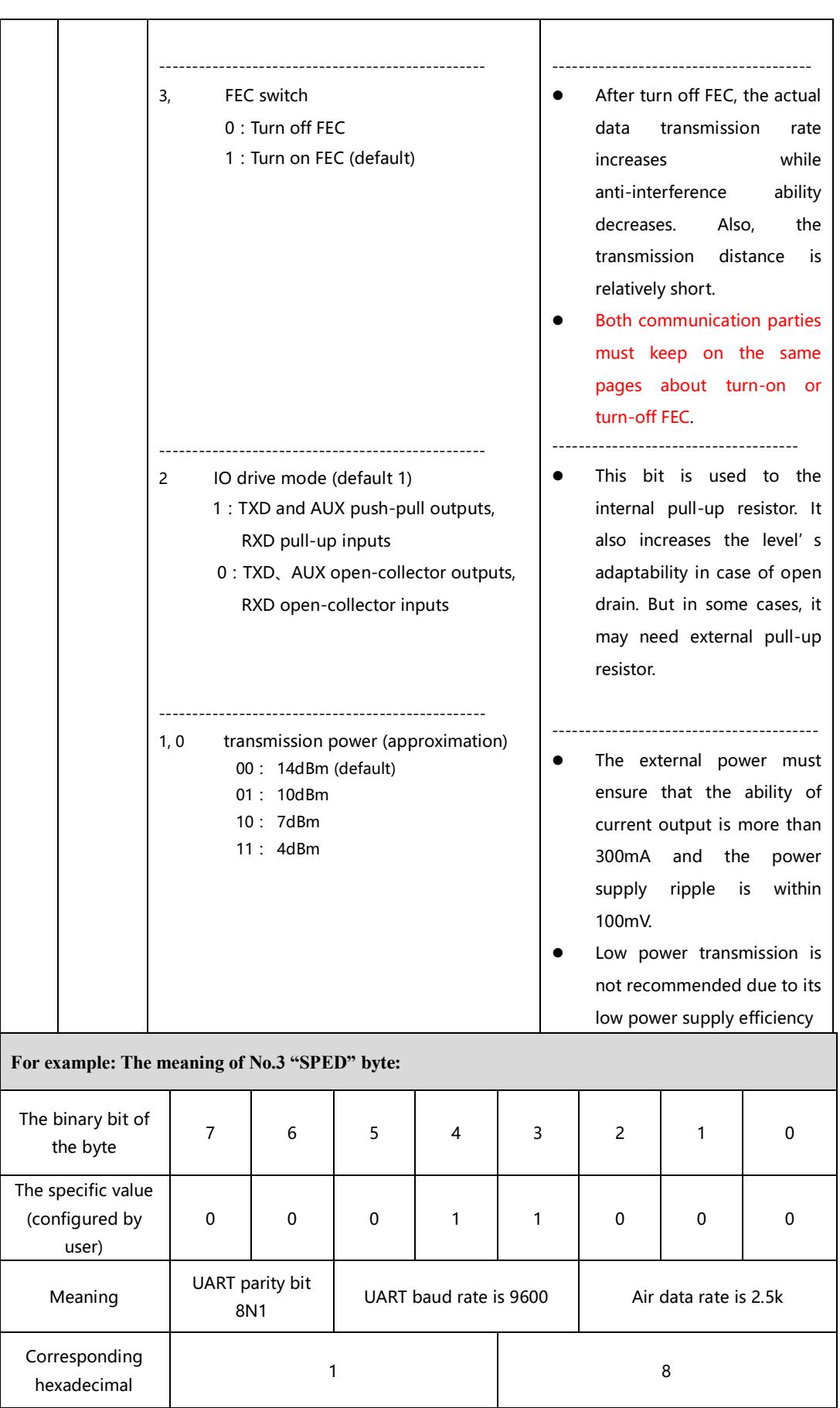

# <span id="page-19-0"></span>**9. Parameter setting**

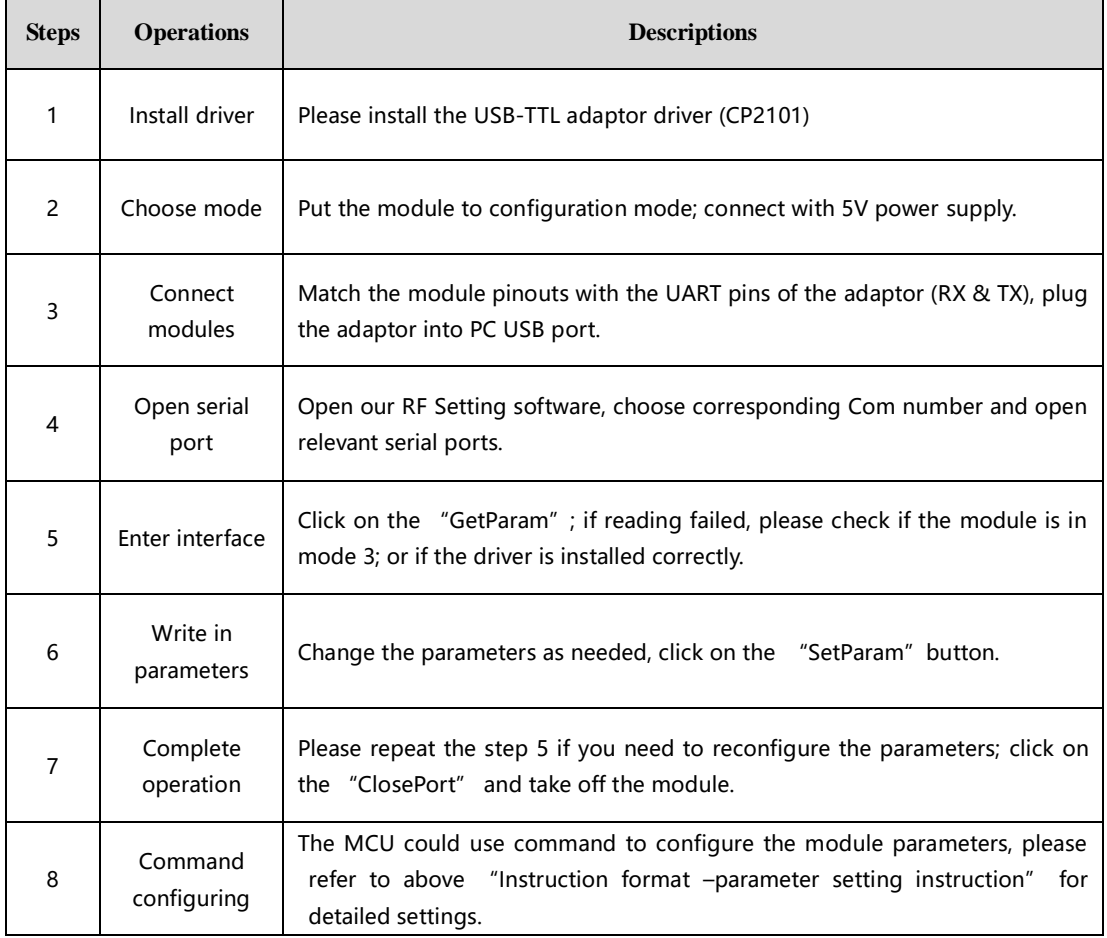

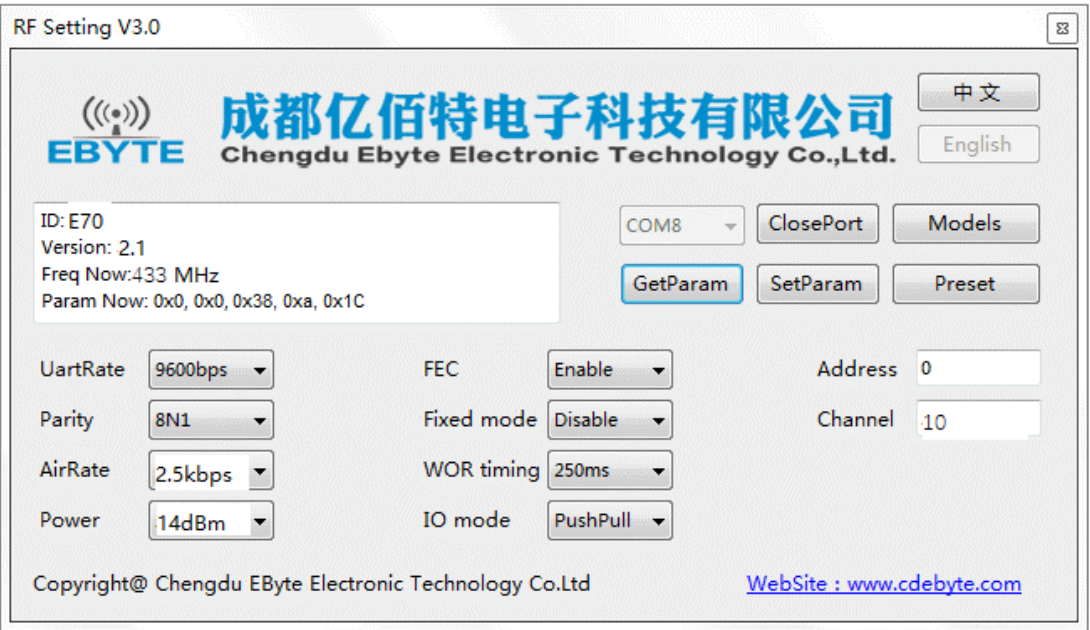

# <span id="page-20-0"></span>**10. Secondary Development**

E70-433MS14 supports secondary development, it is embedded with CC1310 SOC chip, users could conduct secondary development based on below pin definition, Ebyte provides firmware customization service, please contact us for more details.

#### <span id="page-20-1"></span>**10.1 Size**

 $K = \Box$ 

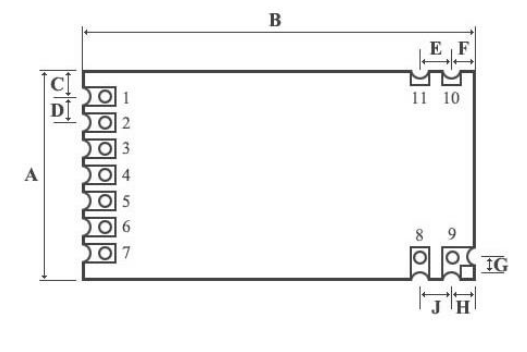

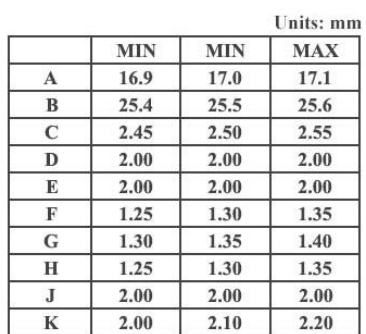

#### <span id="page-20-2"></span>**10.2 Pin definition for secondary development**

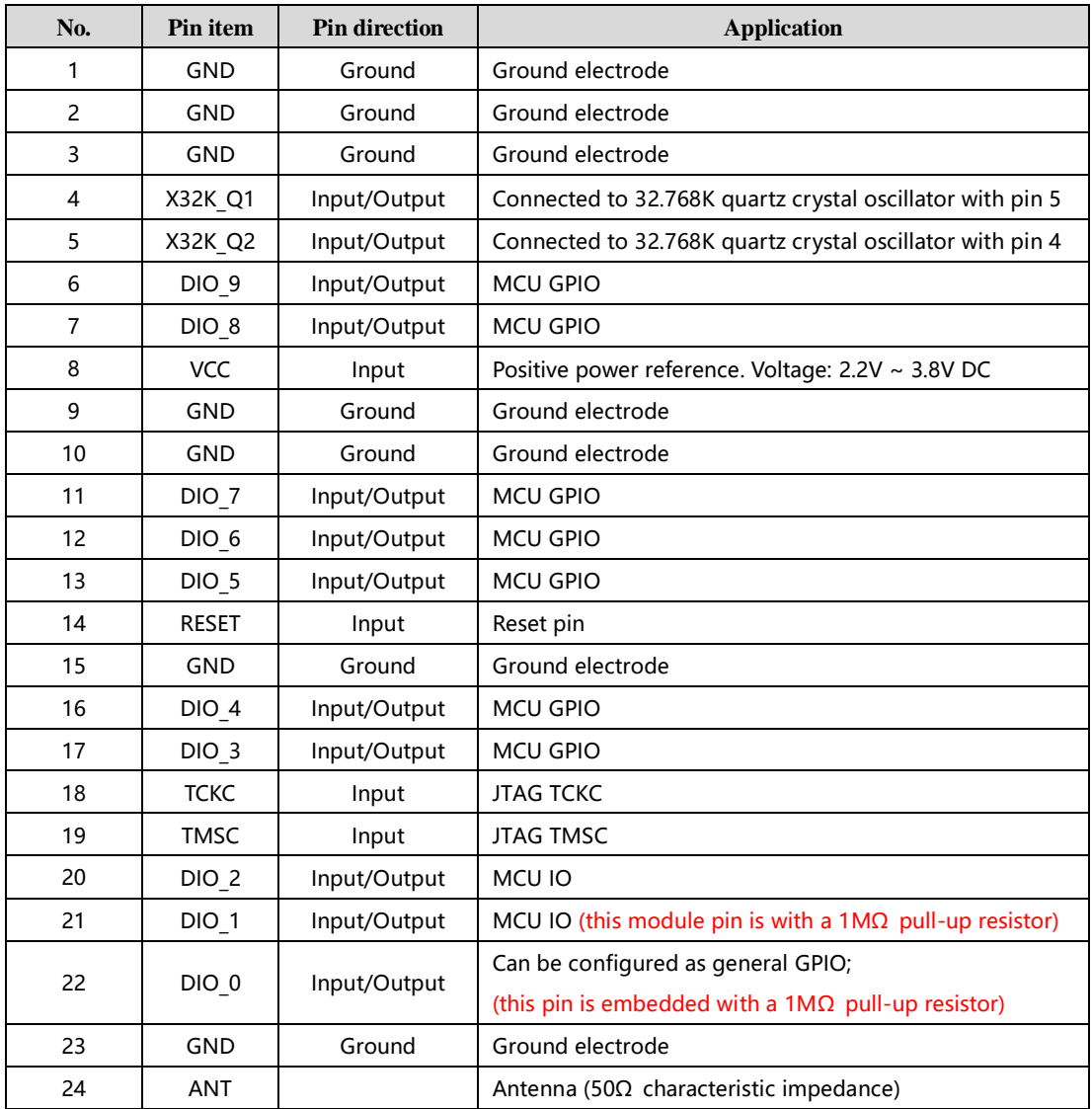

#### <span id="page-21-0"></span>**10.3 Programming**

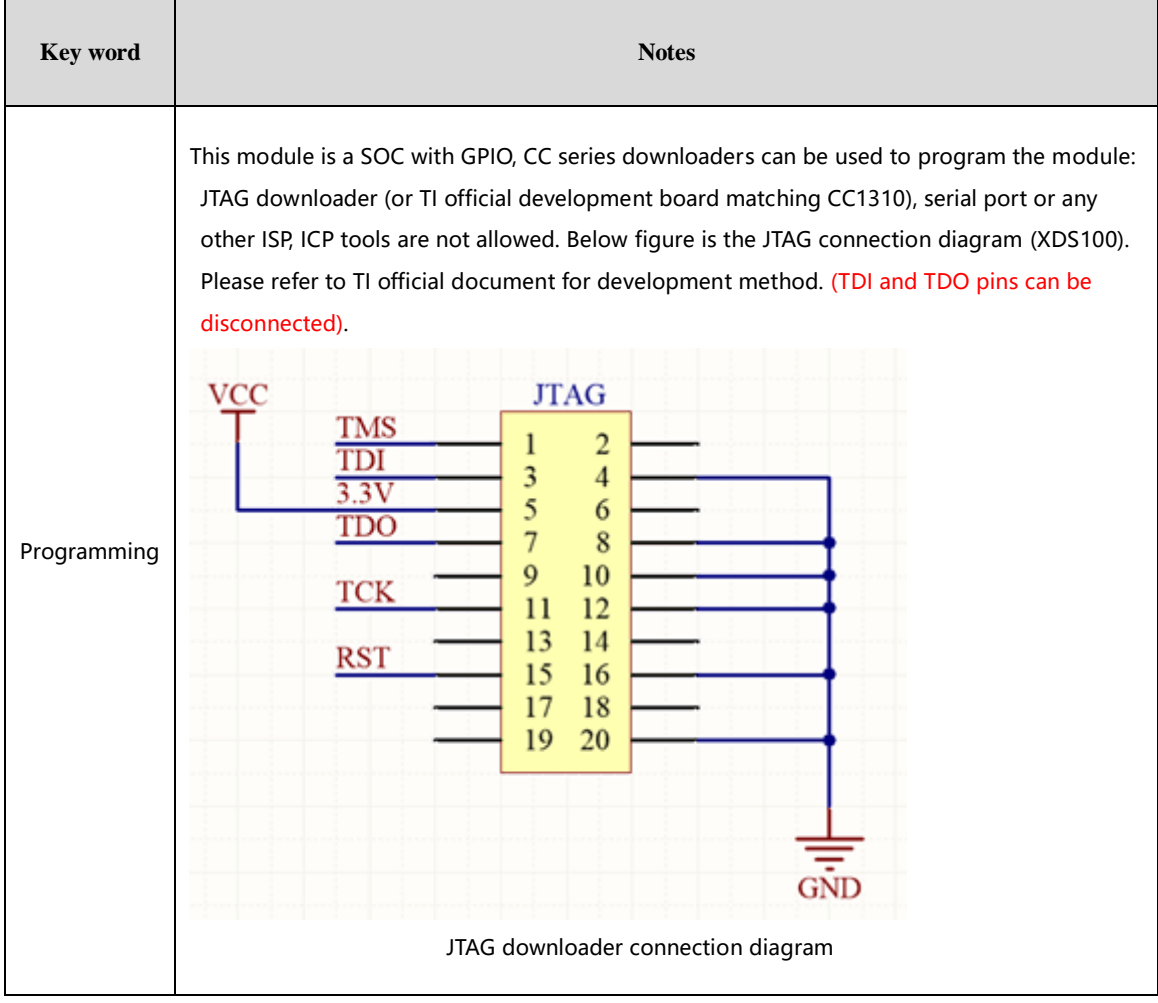

# <span id="page-21-1"></span>**11. Customization**

★Please contact us for customization.

★Ebyte has established profound cooperation with various well-known enterprises.

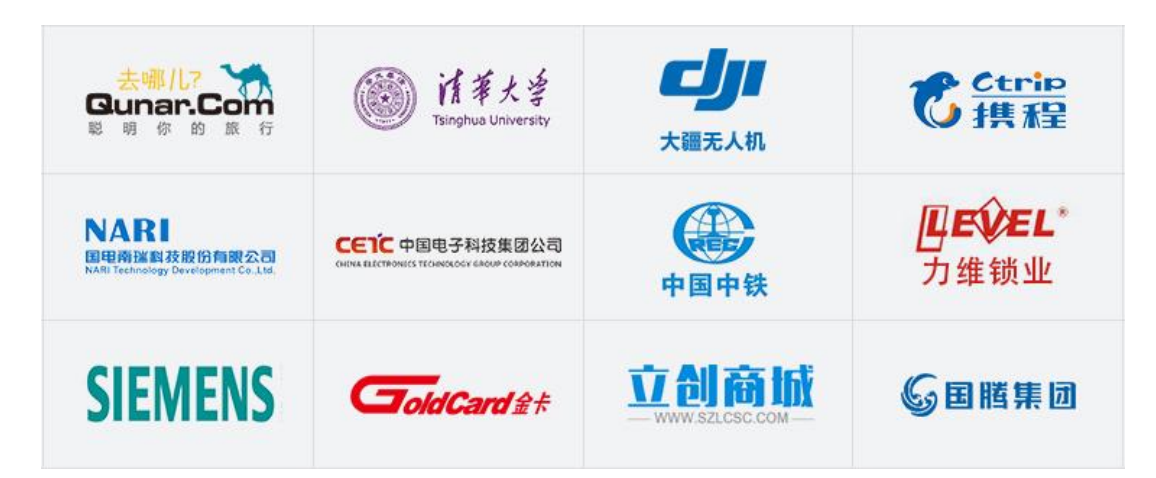

# <span id="page-22-0"></span>**12. About us**

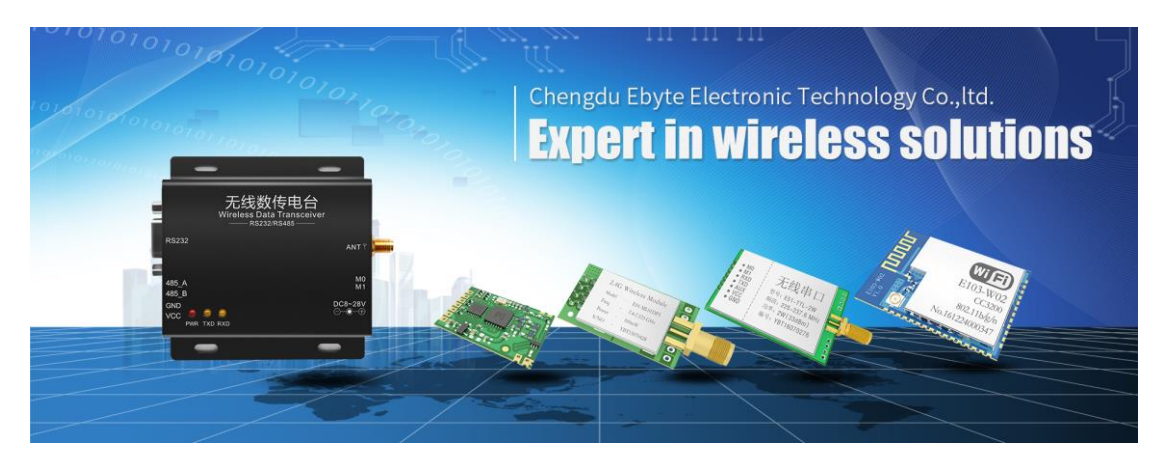

Chengdu Ebyte Electronic Technology Co., Ltd. (Ebyte) is specialized in wireless solutions and products.

- ◆We research and develop various products with diversified firmware;
- ◆Our catalogue covers WiFi, Bluetooth, Zigbee, PKE, wireless data transceivers & etc.;
- ◆With about one hundred staffs, we have won tens of thousands customers and sold millions of products;
- ◆Our products are being applied in over 30 countries and regions globally;
- ◆We have obtained ISO9001 QMS and ISO14001 EMS certifications;
- ◆We have obtained various of patents and software copyrights, and have acquired FCC, CE, RoHs & etc.